# **Gerência de memória**

O espaço de endereços de um processo é dividido em várias áreas distintas. As mais importantes são:

- Text area: contém o código do programa e suas constantes. Esta área é alocada durante a chamada exec e permanece do mesmo tamanho durante toda a vida do processo.
- Data area: é a memória de trabalho do processo, onde ele armazena suas variáveis globais e estáticas. Tem tamanho fixo ao longo da execução do processo.
- Stack area: contém a pilha de execução, onde são armazenadas os parâmetros, endereços de retorno e variáveis locais de funções. Pode variar de tamanho durante a execução do processo.
- Heap area: contém áreas de memória alocadas a pedido do processo, durante sua execução. Varia de tamanho durante a vida do processo.

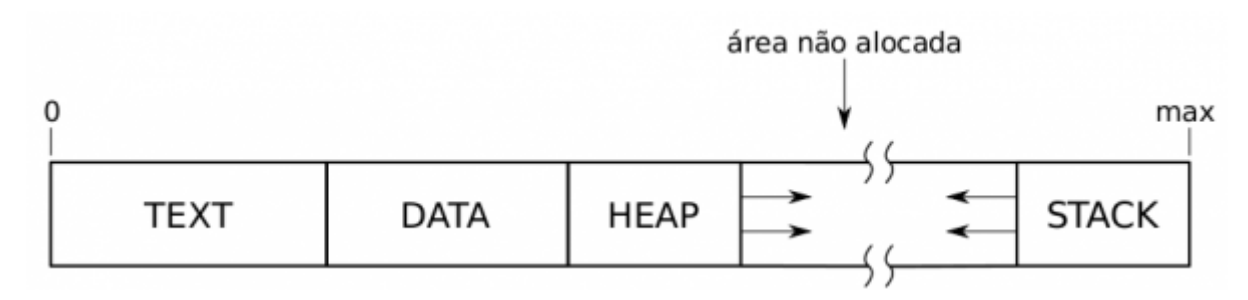

Um programa em C suporta três tipos de alocação de memória:

- A **alocação estática** ocorre quando são declaradas variáveis globais ou estáticas; geralmente usa a área Data.
- A **alocação automática** ocorre quando são declaradas variáveis locais e parâmetros de funções. O espaço para a alocação dessas variáveis é reservado quando a função é invocada, e liberado quando a função termina. Geralmente é usada a pilha (stack).
- A **alocação dinâmica**, quando o processo requisita explicitamente um bloco de memória para armazenar dados; o controle das áreas alocadas dinamicamente é manual ou semi-automático: o programador é responsável por liberar as áreas alocadas dinamicamente. A alocação dinâmica geralmente usa a área de heap.

## **Alocação dinâmica de memória**

```
#include <stdlib.h>
void *malloc (size t size)
```
Esta função aloca uma nova região com size bytes de tamanho e retorna um pointeiro para o início da mesma (ou 0 em caso de erro). O conteúdo da nova área é indefinido. Eis um exemplo de uso:

```
struct mystruct *ptr;
...
ptr = (struct mystruct *)malloc (sizeof (struct mystruct));
if (ptr == 0)abort ();
#include <stdlib.h>
```

```
void free (void *ptr)
```
Esta função libera um bloco de memória previamente alocado, apontado por ptr.

```
#include <stdlib.h>
void * realloc (void *ptr, size_t newsize)
```
Esta função redimensiona o bloco previamente alocado apontado por ptr para o novo tamanho newsize. Retorna o novo endereço do bloco, que pode ser diferente do anterior, caso tenha sido necessário mudá-lo de lugar (o conteúdo original do bloco é preservado nesse caso ou em caso de erro).

```
#include <stdlib.h>
void *calloc (size t count, size t eltsize)
```
Esta função aloca um bloco de tamanho suficiente para conter um vetor com count elementos de tamanho eltsize cada um. O conteúdo do bloco alocado é preenchido por zeros.

```
#include <stdlib.h>
void * alloca (size t size)
```
Esta função provê um mecanismo de alocação dinâmica semi-automática: o bloco alocado será liberado automaticamente ao encerrar a função onde o bloco foi alocado. O valor de retorno da chamada é o endereço de um bloco de tamanho size bytes, alocado na pilha da função atual (como se fosse uma variável local).

Na GLibC, os blocos alocados pelas funções acima sempre iniciam em um endereço múltiplo de 8 em plataformas de 32 bits. Caso seja necessário obter blocos iniciando em múltiplos de 16, 32, 64, etc, as funções a seguir estão disponíveis:

```
#include <malloc.h>
void * memalign (size t boundary, size t size)
```
Aloca um bloco de tamanho size cujo endereço inicial é um múltiplo de boundary (que deve ser 2<sup>n</sup>). Retorna o endereço do bloco alocado, que pode ser liberado mais tarde através da função free. Ver também a função posix\_memalign.

#### **Arquivos mapeados em memória**

Sistemas operacionais modernos permitem mapear um arquivo em uma região de memória. Isso torna possível acessar o arquivo como se fosse um vetor de bytes em memória. Esse procedimento é mais eficiente que os tradicionais read/write, pois somente as regiões acessadas do arquivo são carregadas em memória. Como o mecanismo de mapeamento de arquivo faz uso dos mecanismos de memória virtual, é possivel mapear arquivos muito grandes na memória (o limite é o espaço de endereçamento).

```
#include <sys/mman.h>
void * mmap (void *address, size t length, int protect, int flags, int filedes,
off_t offset)
```
Cria um novo mapeamento em memória relacionado aos bytes offset … offset+length-1 no arquivo aberto indicado pelo descritor filedes. O mapeamento não é removido ao fechar o descritor, ele deve ser desfeito explicitamente.

O campo address indica um endereço preferencial para mapear o arquivo na memória (ou NULL). O campo protect contém flags indicando o tipo de acesso permitido àquela região: leitura (PROT\_READ), escrita (PROT\_WRITE) ou execução (PROT\_EXEC). Acessos inválidos resultarão em um sinal SIGSEGV. Essas proteções podem ou não ser suportadas pelo hardware.

O campo flags contém flags que controlam o tipo de mapeamento:

- MAP\_PRIVATE: escritas na área mapeada em memória não devem ser escritas de volta no disco, ou seja, o mapeamento é privado do processo que o fez.
- MAP\_SHARED: escritas na área mapeada em memória serão imediatamente visíveis por outros processos mapeando esse mesmo arquivo em memória (caso seja necessário atualizar o conteúdo físico em disco rapidamente, deve-se utilizar a chamada msync).
- MAP\_FIXED: força o sistema a usar o endereço especificado em address (ou falhar se não for possível).
- MAP\_ANONYMOUS: cria um mapeamento anônimo, ou seja, não conectado a nenhum arquivo. Pode ser útil para comunicação entre processos sem a necessidade de se criar um arquivo em disco.

Deve-se observar que nem todos os descritores de arquivo podem ser mapeados em memória. Normalmente, somente arquivos normais e dispositivos orientados a blocos podem ser mapeados em memória. Além disso, essa funcionalidade não está disponível em sistemas mais antigos.

```
#include <sys/mman.h>
int munmap (void *addr, size t length)
```
Remove mapeamentos efetuados entre (addr) e (addr + length), onde length deve ser o tamanho do mapeamento. Mais de um mapeamento pode ser removido em uma só operação.

```
#include <unistd.h>
#include <sys/mman.h>
int msync (void *address, size_t length, int flags)
```
Permite sincronizar um mapeamento de arquivo em memória com a imagem do arquivo em disco. A região é indicada pelos campos address e length. O campo flags pode conter as seguintes opções:

- MS SYNC : força os dados a serem efetivamente escritos no disco (a operação default apenas garante que outros processo com o arquivo aberto de forma convencional verão as mudanças recentes).
- MS\_ASYNC : indica a msync para iniciar a sincronização, mas não aguardar sua conclusão.

#### **Proteção de páginas em memória**

É possível informar ao sistema operacional que certas páginas de memória virtual nunca devem ser enviadas para o disco (swapping ou paging). Isso pode ser necessário em algumas circunstâncias:

- Velocidade: buscar uma página faltante em disco toma muito mais tempo que acessar a mesma página em memória. Esse tempo adicional de paginação pode prejudicar a execução de processos críticos.
- Segurança: informação temporária sensível escrita na memória (como senhas) pode ir para o disco através de swapping e ficar lá por muito tempo, podendo ser capturada mais facilmente.

Por causa de seus possíveis efeitos sobre outros processos (reduzindo a disponibilidade de memória do sistema), normalmente só processos do administrador podem travar páginas em memória (mais detalhes na página de manual de mlock).

```
#include <sys/mman.h>
int mlock (const void *addr, size_t len)
```
Permite travar na memória um conjunto de páginas do processo. A faixa de memória a travar inicia em addr e tem len bytes de tamanho. Todas as páginas atingidas por essa faixa são travadas.

```
#include <sys/mman.h>
int munlock (const void *addr, size t len)
```
Faz o inverso de mlock.

```
#include <sys/mman.h>
int mlockall (int flags)
```
mlockall trava todas as páginas usadas pelo processo (ou que virão a ser usadas no futuro). flags indica o tipo de travamento a realizar: MCL\_CURRENT (trava as páginas atuais) e/ou MCL\_FUTURE (trava as páginas que vierem a fazer parte do espaço de endereços do processo no futuro).

```
#include <sys/mman.h>
int munlockall (void)
```
Faz o contrário de mlockall, destravando todas as páginas presentes e futuras do processo.

```
#include <sys/mman.h>
int mprotect(const void *addr, size t len, int prot);
```
Controla a forma como uma região de memória pode ser acessada. Caso a forma de acesso definida seja violada, o processo recebe um sinal SIGSEGV. A região de memória a proteger inicia em addr e possui len bytes de tamanho (addr deve ser um múltiplo de PAGESIZE, pois a unidade básica de proteção é a página); o campo prot indica o tipo de proteção a aplicar, que pode ser uma combinação (OU binário) das seguintes macros:

- PROT NONE : a memória não pode ser acessada.
- PROT READ : a memória pode ser lida.
- PROT WRITE : a memória pode ser escrita.
- PROT EXEC : a memória pode conter código executável.

#### **Operações em blocos de memória**

As funções aqui indicadas são úteis para operar com blocos de memória alocados estatica ou dinamicamente.

```
#include <string.h>
void *memcpy (void *restrict to, const void *restrict from, size t size)
```
Copia size bytes do bloco iniciando no endereço from para o bloco iniciando no endereço to. O comportamento dessa função é imprevisível caso haja sobreposição das áreas de memória indicadas.

```
#include <string.h>
void * memmove (void *to, const void *from, size_t size)
```
Copia size bytes do bloco iniciando no endereço from para o bloco iniciando no endereço to, mesmo que haja sobreposição entre os blocos.

```
#include <string.h>
void * memccpy (void *restrict to, const void *restrict from, int test, size t
size)
```
Copia até size bytes do bloco iniciando em from para o bloco iniciando em to, parando ao copiar todos os bytes ou ao encontrar um byte cujo valor seja igual a test.

```
#include <string.h>
void *memset (void *addr, int value, size t size)
```
Copia o valor de value (convertido para unsigned char) nos primeiros size bytes do bloco de memória

Prof. Carlos Maziero - https://wiki.inf.ufpr.br/maziero/

## **Depurando problemas de memória**

As operações envolvendo ponteiros e alocação dinâmica de memória costumam levar a bugs complexos e muitas vezes difíceis de resolver. Existem várias ferramentas para auxiliar o programador a localizar e resolver problemas relacionados à alocação dinâmica de memória e uso inadequado de ponteiros em C/C++:

- [Dmalloc](http://dmalloc.com/)
- **[GNU Checker](http://www.gnu.org/software/checker/checker.html)**
- [Memory Supervision System](http://libmss.sourceforge.net/index.php)
- [LeakTracer](http://www.andreasen.org/LeakTracer/)
- [Valgrind](http://valgrind.kde.org/)
- [Parasoft Insure++](http://www.parasoft.com/jsp/smallbusiness/tool_description.jsp?product=Insure)
- [Rational Purify](http://www-306.ibm.com/software/awdtools/purify/unix/)

### **Atividades**

A definir…

From: <https://wiki.inf.ufpr.br/maziero/>- **Prof. Carlos Maziero**

Permanent link: **[https://wiki.inf.ufpr.br/maziero/doku.php?id=pua:gerencia\\_de\\_memoria](https://wiki.inf.ufpr.br/maziero/doku.php?id=pua:gerencia_de_memoria)**

Last update: **2015/10/24 08:47**

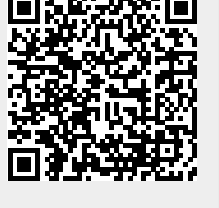